# **Python i-doit JSON-RPC API Documentation**

*Release 0.1*

**PhiBo**

**Jan 10, 2018**

# **Contents**

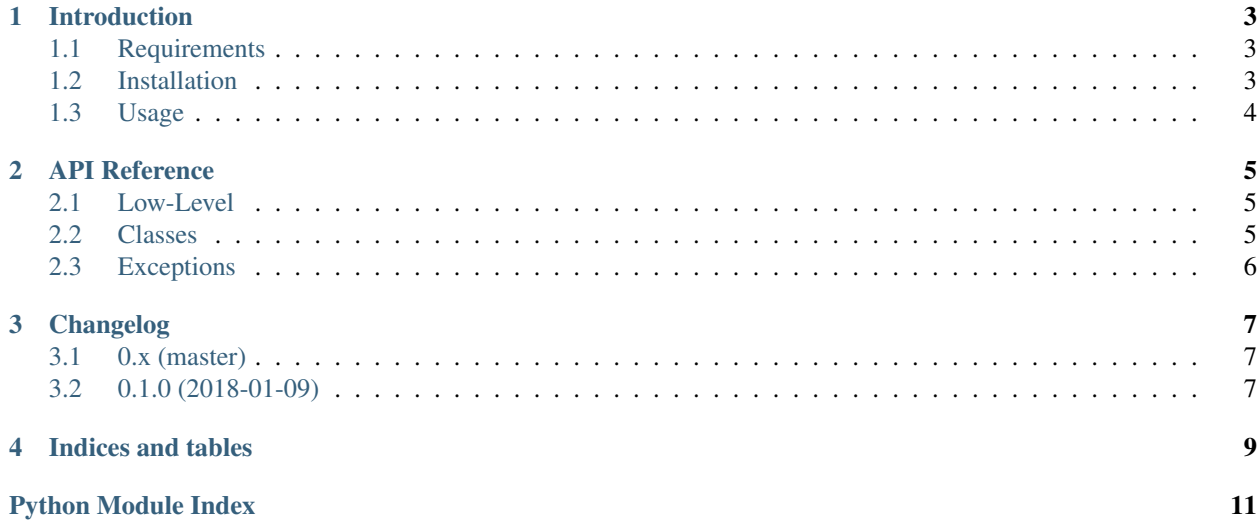

Contents:

## Introduction

### <span id="page-6-1"></span><span id="page-6-0"></span>**1.1 Requirements**

Supported Python versions:

- Python 2.7
- Python  $> 3.2$
- PyPy

## <span id="page-6-2"></span>**1.2 Installation**

### **1.2.1 As a Python egg**

You can install the most recent version using pip

```
$ pip install idoit
```
#### **1.2.2 From a tarball release**

Download the most recent tarball from github, unpack it and run the following command on the command-line.

```
$ python setup.py install
```
#### **1.2.3 Install the development version**

Install git and run the following commands on the command-line.

```
$ git clone https://github.com/DinoTools/python-idoit.git
$ cd python-idoit
$ python setup.py install
```
# <span id="page-7-0"></span>**1.3 Usage**

### API Reference

### <span id="page-8-3"></span><span id="page-8-1"></span><span id="page-8-0"></span>**2.1 Low-Level**

**class** idoit.**API**(*url=None*, *key=None*, *username=None*, *password=None*)

**login**(*username=None*, *password=None*) Perform login

Parameters

- **username**  $(str)$  Overrides the current username value
- **password**  $(str)$  Overrides the current password value

**request**(*method*, *params=None*, *headers=None*)

**Parameters** 

- $\mathbf{method}\left(\mathbf{str}\right)$  –
- **params** (dict) –
- **headers** (dict) –

Returns

### <span id="page-8-2"></span>**2.2 Classes**

**class** idoit.**Idoit**(*api=None*, *api\_params=None*)

**class** idoit.**CMDBCategory**(*api=None*, *api\_params=None*)

**read**(*object\_id*, *category=None*, *catg\_id=None*, *cats\_id=None*) Read one or more category entries for an object.

<span id="page-9-1"></span>Use only one of the optional parameters category, catg\_id or cats\_id.

#### Parameters

- **object\_id** (int) Object identifier
- **category** (str) Category constant
- **catg\_id** (int) Global category identifier
- **cats\_id** (int) Specific category identifier

Returns List of result objects

Return type dict[]

**class** idoit.**CMDBObjects**(*api=None*, *api\_params=None*)

## <span id="page-9-0"></span>**2.3 Exceptions**

# Changelog

# <span id="page-10-1"></span><span id="page-10-0"></span>**3.1 0.x (master)**

Note: This version is not yet released and is under development.

# <span id="page-10-2"></span>**3.2 0.1.0 (2018-01-09)**

• Initial release.

Indices and tables

- <span id="page-12-0"></span>• genindex
- modindex
- search

Python Module Index

<span id="page-14-0"></span>i

idoit.exception, [6](#page-9-0)

## Index

# A

API (class in idoit), [5](#page-8-3)

## C

CMDBCategory (class in idoit), [5](#page-8-3) CMDBObjects (class in idoit), [6](#page-9-1)

### I

Idoit (class in idoit), [5](#page-8-3) idoit.exception (module), [6](#page-9-1)

### L

login() (idoit.API method), [5](#page-8-3)

## R

read() (idoit.CMDBCategory method), [5](#page-8-3) request() (idoit.API method), [5](#page-8-3)